# **Decompressor**

MIKEMASTER

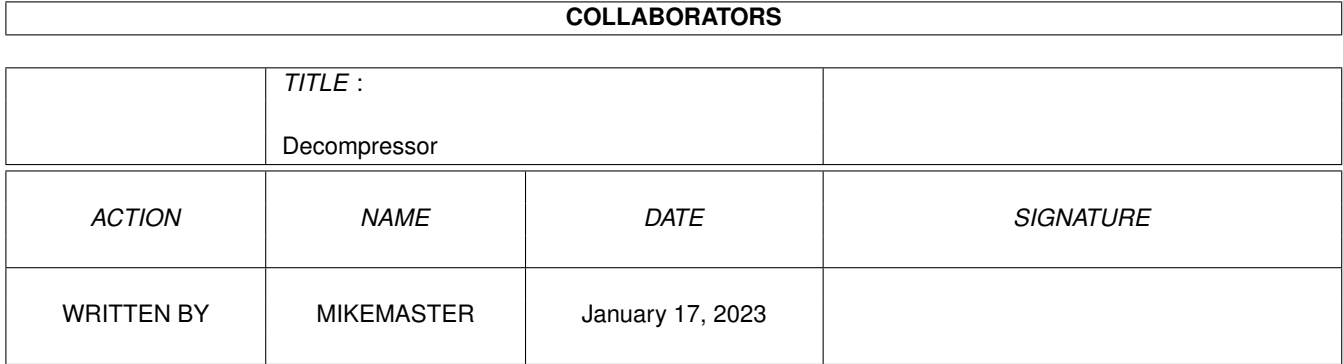

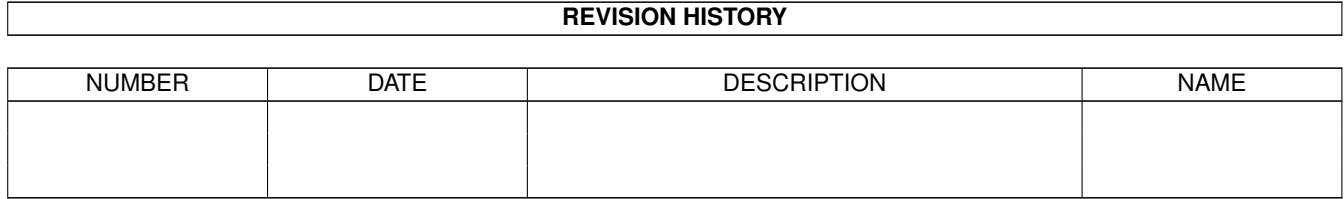

# **Contents**

#### [1](#page-3-0) Decompressor 1

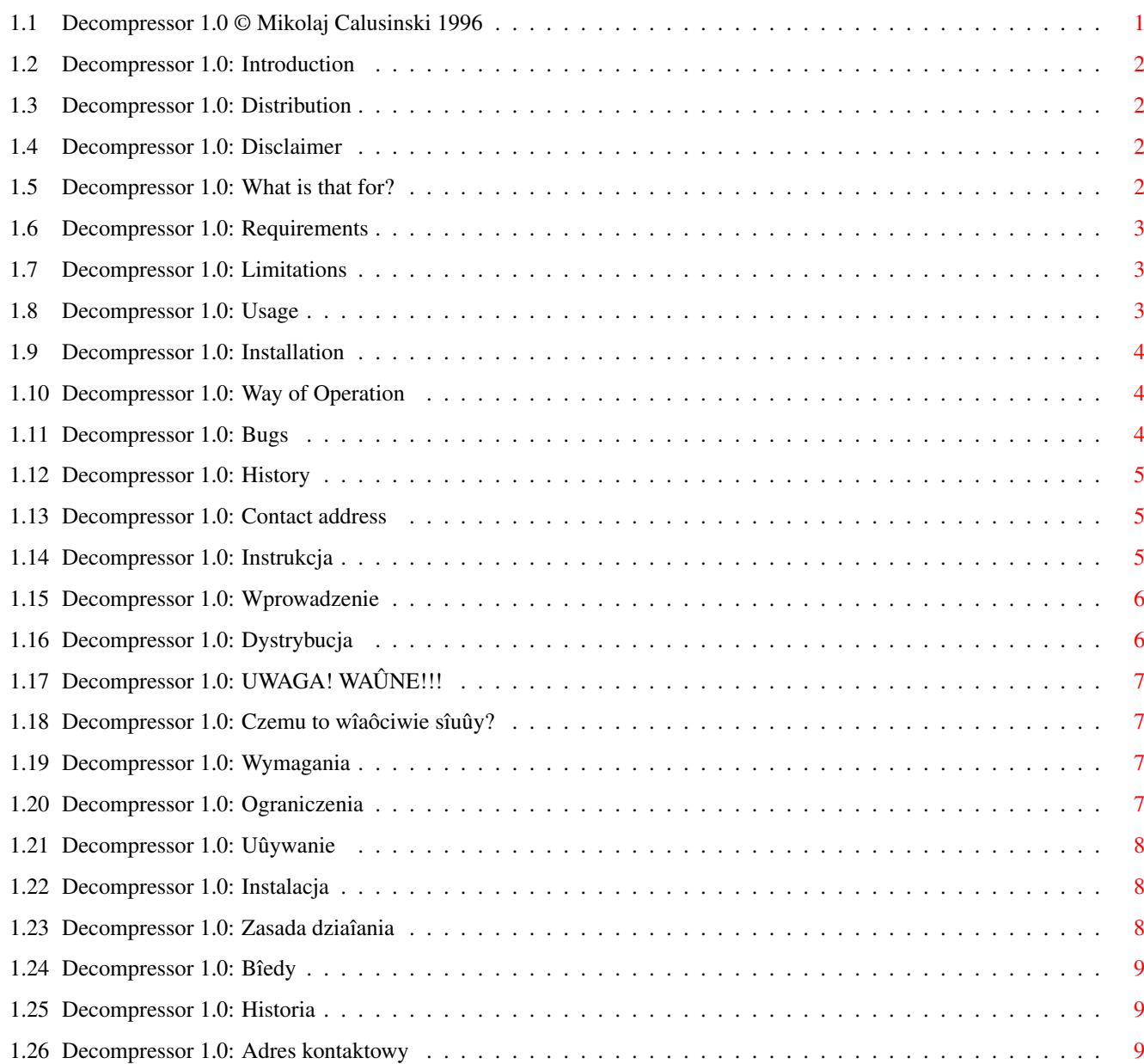

## <span id="page-3-0"></span>**Chapter 1**

## **Decompressor**

## <span id="page-3-1"></span>**1.1 Decompressor 1.0 © Mikolaj Calusinski 1996**

Decompressor.datatype 39.0

© Mikolaj Calusinski 1996. Freeware.

Instrukcja po polsku this is for Polish users

User Manual

Introduction

Distribution

Disclaimer

What is that for?

Requirements

Limitations

Usage

Installation

Way of Operation

Bugs

History

Contact address

#### <span id="page-4-0"></span>**1.2 Decompressor 1.0: Introduction**

```
Decompressor.datatype is freeware (see
                Distribution
                )
and copyright 1996 by Mikolaj Calusinski. All rights reserved.
```
## <span id="page-4-1"></span>**1.3 Decompressor 1.0: Distribution**

[The following text has been derived and adjusted from 'FileMaster~3.0.guide' © Toni Wilen 1995 (I don't want to reinvent the wheel). I hope~Toni, you don't mind.]

Decompressor.datatype may be distributed freely, providing the following criteria are~met:

- None of the files in the decompressor.datatype distribution archive may be modified~or omitted.
- No money is charged for it apart from media and small handling fee.
- decompressor.datatype may be included in freely distributable software libraries, including the Fred Fish collection and CD-ROM distributions of the~Aminet FTP site contents.
- decompressor.datatype may not be bundled with any commercial hardware or software product without prior written consent from the author.
- You may not reverse-engineer or modify the decompressor.datatype executable on disk~or on memory except for compressing it.

#### <span id="page-4-2"></span>**1.4 Decompressor 1.0: Disclaimer**

[The following text has been derived from 'FileMaster 3.0.guide' © Toni~Wilen 1995 (I don't want to reinvent the wheel). I hope Toni, you don't~mind.]

THIS PRODUCT IS PROVIDED "AS IS" WITHOUT WARRANTY OF ANY KIND. ALL RISKS AND~DAMAGES, INCIDENTAL OR OTHERWISE, ARISING FROM THE USE, MISUSE, OR INABILITY~TO USE THIS PROGRAM ARE ENTIRELY THE RESPONSIBILITY OF THE USER. THE AUTHOR~DOES NOT MAKE ANY GUARANTEES OR REPRESENTATIONS REGARDING THE CORRECTNESS,~RELIABILITY, ACCURACY, CURRENTNESS, ETC. OF THIS PROGRAM. THE AUTHOR WILL~NOT ACCEPT RESPONSIBILITY FOR ANY DAMAGE OR LOSSES RESULTING FROM THE USE,~MISUSE, OR INABILITY TO USE THIS PRODUCT.

#### <span id="page-4-3"></span>**1.5 Decompressor 1.0: What is that for?**

This is first public release of decompressor.datatype - special sublibrary of datatypes system used to transparently process compressed and encrypted files. Main features include:

- ability to process multiformat compressed files thanks to the use of xfdmaster.library (© Georg Hörmann) for filetype recognition, number of supported packer formats is unlimited and easily expandable
- works with multi-processed files (for example packed, then encrypted twice). Number of such a 'recursion' is limited only by available memory
- works with encrypted files; special window (in unpack.library style) for entering passwords is provided
- almost totally transparent to datatypes system
- fast and small written in 68000 assembly

#### <span id="page-5-0"></span>**1.6 Decompressor 1.0: Requirements**

Decompressor.datatype requires Amiga OS 3.0 or higher and xfdmaster.library (© Georg Hörmann) v36 or higher. To work with files processed using xpk standard, also xpk libraries must be installed.

## <span id="page-5-1"></span>**1.7 Decompressor 1.0: Limitations**

- currently most annoying limitation is inability to load packed amigaguide database from within an amigaguide document. This is due to weird programming of amigaguide.datatype and cannot be fixed without making changes to this datatype
- amigaguide path environment variable is not handled properly when version 0.7 of HappyENV-Handler (© Martin Gierich) is installed (this is due to the fact, that curently this handler lacks support for some important dos functions like Seek(), OpenFromLock(), etc.)
- unfortunately, at a time, decompressor.datatype completely lacks support for descriptive error messages. Hopefully I will fix it in final release
- because decompressor.datatype patches DisposeDTObject() function of datatypes.library, it is vital that all programs which are to work with decompressor dispose all their objects with this function! Disposing 'manually' (which is forbidden by Commodore/AT/Viscorp/whatever) will cause incorrect functioning of decompresor.datatype!

## <span id="page-5-2"></span>**1.8 Decompressor 1.0: Usage**

Just install the decompressor.datatype files and forget about them. They will process files automagically.

#### <span id="page-6-0"></span>**1.9 Decompressor 1.0: Installation**

To install decompressor.datatype into your system use supplied installer script or copy manually:

- file 'Decompressor' to directory 'DEVS:DataTypes/'

- file 'decompressor.datatype' to directory 'Classes/DataTypes/'

#### <span id="page-6-1"></span>**1.10 Decompressor 1.0: Way of Operation**

Decompressor.datatype uses xfdmaster.library (© Georg Hörmann) for ← actual

decompression/decryption. Files recognized as packed (or encrypted) are passed to xfdRecogBuffer() function of xfdmaster.library to determine format of packed/encryptor. When the file appeares as encrypted, user is prompted for password. This is done via special window (I 'borrow' the idea and implementation from SHI unpack.library ;-) You can't actually see what's been typed, so in case of the mistake, you can use backspace to delete character(s) from the buffer. Next, the file is decompressed/decrypted and placed in unique directory on T: logical device. Because T: is usually assigned to ramdisk, on short memory systems it may be necessary to change this assignment to some other place, preferably harddisk.

After that, decompressor.datatype checks if this new, processed file is an amigaguide database. If so, amigaguide environment variable 'path' is set accordingly (for problems concerning packed amigaguides refer to

> Limitations section) and finally, resulting file is passed back to datatypes  $\leftrightarrow$ system via

NewDTObject() function.

Decompressor may be called several times in one turn (this happens when file is multiprocessed), so one file may produce a number of temporary files. Because NewDTObject() is called on its own stack (allocated uniquely on each call) there is no worry about stack overflows.

To achieve 'transparent' operation of decompressor.datatype, DisposeDTObject() function of datatypes.library is patched and remain as such until disposing of decompressor.datatype. Take this into consideration, when checking system with your virus checker program. See also Limitations

for possible problems this feature can cause.

## <span id="page-6-2"></span>**1.11 Decompressor 1.0: Bugs**

Maximal length of password is 65534, without terminating zero. Unlimited length passwords of xfdmaster.library are not supported and will be treated as 65535 bytes long (unsigned word) passwords - thus they most propably won't work.  $; -)$ 

Unfortunately, at a time, decompressor.datatype completely lacks support for descriptive error messages. Hopefully I will fix it in final release.

Not my bugs:

- unable to load packed amigaguide databases from within an amigaguide document (this is due to weird programming of amigaguide.datatype)
- amigaguide path environment variable is not handled properly when version 0.7 of HappyENV-Handler (© Martin Gierich) is installed (this is due to the fact, that curently this handler lacks support for some important dos functions like Seek(), OpenFromLock(), etc.)

#### <span id="page-7-0"></span>**1.12 Decompressor 1.0: History**

History:

V39.0 - (10.10.96) - first release

#### <span id="page-7-1"></span>**1.13 Decompressor 1.0: Contact address**

Unfortunately, I still have no direct access to Internet (must buy a modem~first) so you can reach me only by snail mail, sorry. Here is my address:

> Mikolaj Calusinski ul. Olsztynska 113/117 42-200 Czestochowa POLAND

I hope you find this little proggy useful. Have fun!

Mike.

------------> AMIGA - THE BEST COMPUTER EVER <------------

#### <span id="page-7-2"></span>**1.14 Decompressor 1.0: Instrukcja**

Decompressor.datatype 39.0

© Mikoîaj Caîusiïski 1996. Freeware.

Instrukcja

Wprowadzenie

Dystrybucja

UWAGA!!! Co to takiego? Wymagania Ograniczenia Uûywanie Instalacja Zasada dziaîania Bîëdy Historia Adres autora

## <span id="page-8-0"></span>**1.15 Decompressor 1.0: Wprowadzenie**

```
Decompressor.datatype jest freeware (patrz
                Dystrybucja
                ) ale
                autor
                 programu
zastrzega sobie wszelkie do niego prawa.
```
## <span id="page-8-1"></span>**1.16 Decompressor 1.0: Dystrybucja**

```
[Poniûszy tekst zostaî zapoûyczony z dokumentacji do programu ←-
                   FileMaster~3.0
(którego autorem jest Toni Wilen).]
```
Decompressor.datatype moûe byê rozprowadzany, pod warunkiem zachowania nastëpujâcych kryteriów:

- ûaden z plików znajdujâcych sië w archiwum tego programu nie moûe byê modyfikowany ani usuniëty
- pobieranie pieniëdzy za ten program jest niedozwolone (z wyjâtkiem typowych opîat manipulacyjnych, pobieranych przez dystrybutorów oprogramowania PD)
- decompressor.datatype moûe byê umieszczany na dyskach PD, ze szczególnym uwzglëdnieniem dysków Freda Fisha oraz kompaktów serii Aminet.
- decompressor.datatype nie moûe byê umieszczany w pakietach zawierajâcych oprogramowanie komercyjne bez uzyskania zezwolenia od autora - disasemblacja i modyfikacja tego programu jest niedozwolona (z ←
	- wyjâtkiem

kompresji)

## <span id="page-9-0"></span>**1.17 Decompressor 1.0: UWAGA! WAÛNE!!!**

UÛYWASZ TEGO PROGRAMU NA WÎASNE RYZYKO! AUTOR NIE OPDOWIADA ZA SZKODY, KTÓRE MOGÎY WYNIKNÂÊ PODCZAS UÛYTKOWANIA TEGO PROGRAMU!!!

## <span id="page-9-1"></span>**1.18 Decompressor 1.0: Czemu to wîaôciwie sîuûy?**

Archiwum to zawiera pierwszâ, przeznaczonâ do dystrybucji, wersjë decompressor.datatype - czyli specjalnej biblioteki dla systemu datatypów, który zostaî wprowadzony wraz z Kickstartem 3.0. Biblioteka ta umoûliwia dekompresjë lub/oraz dekryptaû plików, które zostaîy spakowane (i/lub zaszyfrowane) z uûyciem róûnych programów dostëpnych na Amidze. Gîówne cechy:

- liczba rozpoznawanych formatów kompresji (szyfrowania) nie jest z góry zdefiniowana - dziëki uûyciu biblioteki xfdmaster (© Georg Hörmann) dla rozpoznania formatu pliku, liczbë të moûna bardzo îatwo powiëkszyê instalujâc nowe wersje biblioteki xfdmaster w systemie
- pracuje z plikami, które byîy wielokrotnie pakowane i/lub szyfrowane moûna np. wielokrotnie spakowany plik poddaê kilkukrotnemu szyfrowaniu. Liczba tego typu operacji jest zaleûna jedynie od iloôci posiadanej pamiëci.
- pracuje z zaszyfrowanymi plikami posiada specjalne okno w celu umoûliwienia wprowadzenia hasîa (zapoûyczone z unpack.library)
- jest (prawie) caîkowicie przeúroczysta dla systemu datatypów
- jest krótka i szybka dziëki uûyciu asemblera

#### <span id="page-9-2"></span>**1.19 Decompressor 1.0: Wymagania**

Biblioteka decompressor.datatype wymaga Systemu Operacyjnego w wersji 3.0 lub wyûszej oraz biblioteki xfdmaster (© Georg Hörmann) w wersji co najmniej 36. Aby moûliwa byîa praca z plikami przetworzonymi z uûyciem standardu xpk, w systemie musi byê zainstalowana biblioteka xpkmaster (wraz z niezbëdnymi subbibliotekami).

## <span id="page-9-3"></span>**1.20 Decompressor 1.0: Ograniczenia**

- w chwili obecnej najbardziej dokuczliwym ograniczeniem jest niemoûnoôê zaîadowania dokumentu w formacie amigaguide spod takiegoû dokumentu. Jest to spowodowane dziwacznym zaprogramowaniem amigaguide.datatype, która nie przewiduje moûliwoôci wystëpowania spakowanych baz. Niestety, zgodnie z mojâ wiedzâ, nie jest moûliwe usuniëcie tej niedogodnoôci bez dokonywania zmian w amigaguide.datatype.

- zmienna ôrodowiskowa o nazwie 'path', ktora sîuûy bibliotece amigaguide do okreôlania ôcieûek dostëpu, pracuje niewîaôciwie, gdy w systemie jest zainstalowany HappyENV-Handler (autorstwa Martina Giericha). Jest to spowodowane bîëdami w tej wersji tegoû handlera, który obecnie nie obsîuguje kilku waûnych funkcji z dos.library, takich jak: Seek(), OpenFromLock(), itd.
- w chwili obecnej decompressor.datatype w ogóle nie podaje informacji o bîëdach, jakie mogâ sië przydarzyê podczas uûytkowania (np. brak pamiëci, itp.) Mam nadziejë poprawiê to w nastëpnej wersji.
- ze wzglëdu na fakt podmieniania kodu do funkcji DisposeDTObject() z biblioteki datatypes, programy które majâ wspóîpracowaê z dekompresorem, muszâ uûywaê tej funkcji dla dealokacji obiektów. 'Rëczna' metoda dealokacji (która jest z resztâ zakazana przez twórców OS Amigi) spowoduje niewîaôciwâ pracë dekompresora!

#### <span id="page-10-0"></span>**1.21 Decompressor 1.0: Uûywanie**

Po prostu zainstaluj oba pliki (najlepiej uûyj zaîâczonego skryptu dla Installera) i zapomnij o nich. Dekompresja bëdzie odbywaê sië automatycznie 'w tle'.

## <span id="page-10-1"></span>**1.22 Decompressor 1.0: Instalacja**

Aby zainstalowaê decompressor.datatype uûyj zaîâczonego skryptu do instalera lub skopiuj sobie rëcznie:

- plik 'Decompressor' do katalogu 'DEVS:DataTypes/'
- plik 'decompressor.datatype' do katalogu 'Classes/DataTypes/'

## <span id="page-10-2"></span>**1.23 Decompressor 1.0: Zasada dziaîania**

Dla okreôlenia czy plik jest spakowany, decompressor.datatype ← wykorzystuje

xfdmaster.library (© Georg Hörmann). Pliki rozpoznane jako spakowane (lub zakodowane) sâ przesyîane do funkcji xfdRecogBuffer() (z biblioteki xfdmaster.library) aby okreôliê ich format. Gdy plik jest zakodowany, wyôwietlane jest specjalne okno (które zostalo 'zapoûyczone' z biblioteki unpack, napisanej przez autorów SHI ;-), które sîuûy do wpisywania hasîa. Poniewaû uûytkownik nie widzi wpisywanego tekstu, w przypadku popeînienia bîedu, moûna uûyê klawisza backspace. Nastëpnie (gdy wprowadzono wîaôciwe hasîo dla plików zakodowanych), plik jest dekompresowany/dekodowany i umieszczany w specjalnym katalogu na logicznym urzâdzeniu T:. Poniewaû zazwyczaj urzâdzenie to jest przypisane do ramdysku, moûe sië okazaê, ûe braknie pamiëci. W takim przypadku zmieï parzypisanie urzâdzenia T:, np. na twardy dysk.

Nastëpnym krokiem jest sprawdzenie, czy plik jest bazâ w formacie amigaguide jeôli tak, zmienna ôrodowiskowa 'path' jest odpowiednio ustawiana (patrz

Ograniczenia ) i plik jest przekazywany do systemu datatypów przez funkcjë NewDTObject().

Dekompresor moûe byê wywoîywany wielokrotnie 'w jednym wejôciu' (ma to miejsce, gdy plik jest np. wielokrotnie spakowany), wiëc jeden plik moûe stworzyê wiele plików tymczasowych. Nie spowoduje to przepeînienie stosu, poniewaû funkcja NewDTObject() jest wywoîywana z wîasnym stosem (alokowanym osobno za kaûdym wywoîaniem).

Dekompresor podmienia kod funkcji DisposeDTObject() - nie przejmuj sië wiëc, gdy Twój program antywirusowy zgîosi Ci ten fakt. Zajrzyj teû do Ograniczeï

## <span id="page-11-0"></span>**1.24 Decompressor 1.0: Bîedy**

.

Maksymalna dîugoôê haseî dla plików zakodowanych nie moûe przekroczyê 65534, nie liczâc zera. Dekompresor nie obsîuguje haseî o nielimitowanej dîugoôci.

Niestety, w chwili obecnej decompressor.datatype w ogóle nie podaje informacji o bîëdach, jakie mogâ sië przydarzyê podczas uûytkowania (np. brak pamiëci, itp.) Mam nadziejë poprawiê to w nastëpnej wersji.

Nie moje bîëdy:

- w chwili obecnej najbardziej dokuczliwym ograniczeniem jest niemoûnoôê zaîadowania dokumentu w formacie amigaguide spod takiegoû dokumentu. Jest to spowodowane dziwacznym zaprogramowaniem amigaguide.datatype, która nie przewiduje moûliwoôci wystëpowania spakowanych baz. Niestety, zgodnie z mojâ wiedzâ, nie jest moûliwe usuniëcie tej niedogodnoôci bez dokonywania zmian w amigaguide.datatype.
- zmienna ôrodowiskowa o nazwie 'path', ktora sîuûy bibliotece amigaguide do okreôlania ôcieûek dostëpu, pracuje niewîaôciwie, gdy w systemie jest zainstalowany HappyENV-Handler (autorstwa Martina Giericha). Jest to spowodowane bîëdami w tej wersji tegoû handlera, który obecnie nie obsîuguje kilku waûnych funkcji z dos.library, takich jak: Seek(), OpenFromLock(), itd.

#### <span id="page-11-1"></span>**1.25 Decompressor 1.0: Historia**

Historia programu:

V39.0 - (10.10.96) - pierwsza wersja

## <span id="page-11-2"></span>**1.26 Decompressor 1.0: Adres kontaktowy**

Chwilowo (coô sië przedîuûa ta 'chwila') nie mam bezpoôredniego dostëpu do Internetu, wiëc moûesz sië ze mnâ kontaktowaê zwykîâ pocztâ. Mój adres:

```
Mikoîaj Caîusiïski
ul. Olsztyïska 113/117
  42-200 Czëstochowa
       POLAND
```
Mam nadziejë, ûe ten programik Ci sië do czegoô przyda.

Mikoîaj.

-----------> AMIGA - NAJLEPSZY KOMPUTER WE WSZECHÔWIECIE <------------